## **Overview and Schedule**

Part I. Introduction (Monday)

## Part 2. Continental Extension Tutorial (Monday)

- Part 3. Melting at Mid-Ocean Ridge Tutorial (Tuesday)
- Part 4. Detailed look at ASPECT and Tinker Time (Wednesday)

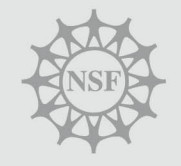

- 1. Define what physical processes to examine
- 2. Capture the physics through mathematical equations
- 3. Choose a numerical approximation to solve the equations
- 4. Design, write and validate software (or validate existing code)
- 5. Formulate a hypothesis to test
- 6. Design and run a series of models
- 7. Verify and interpret results

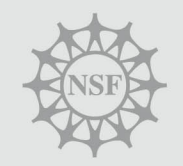

# Physical Processes: Long-Term Tectonics CIC INFRASTRUCTURE

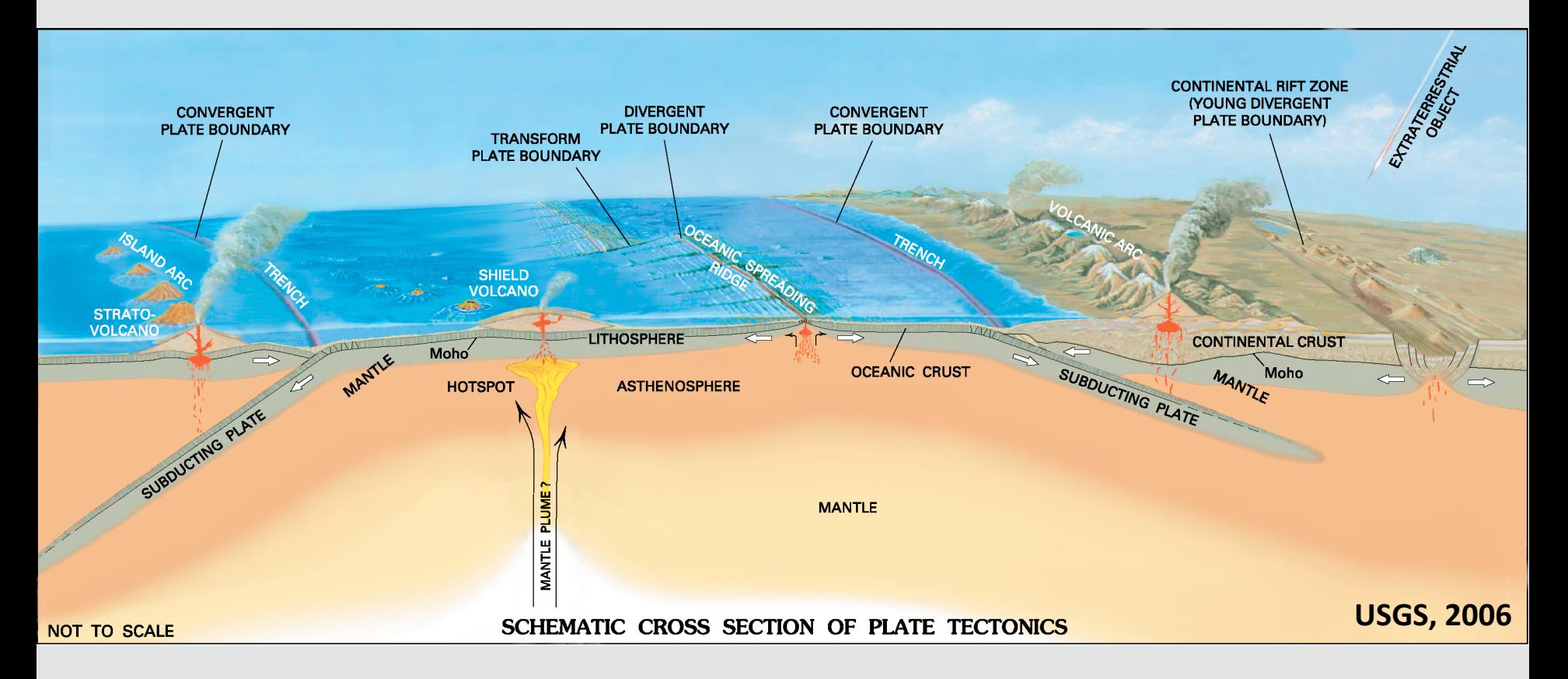

#### *Crustal Deformation, Lithospheric Deformation, Mantle Convection*

Capture the physical processes through mathematical equations

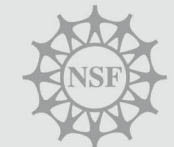

# Relevant Temporal and Spatial Scales

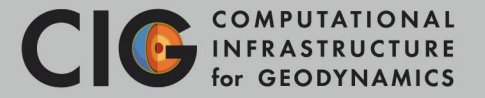

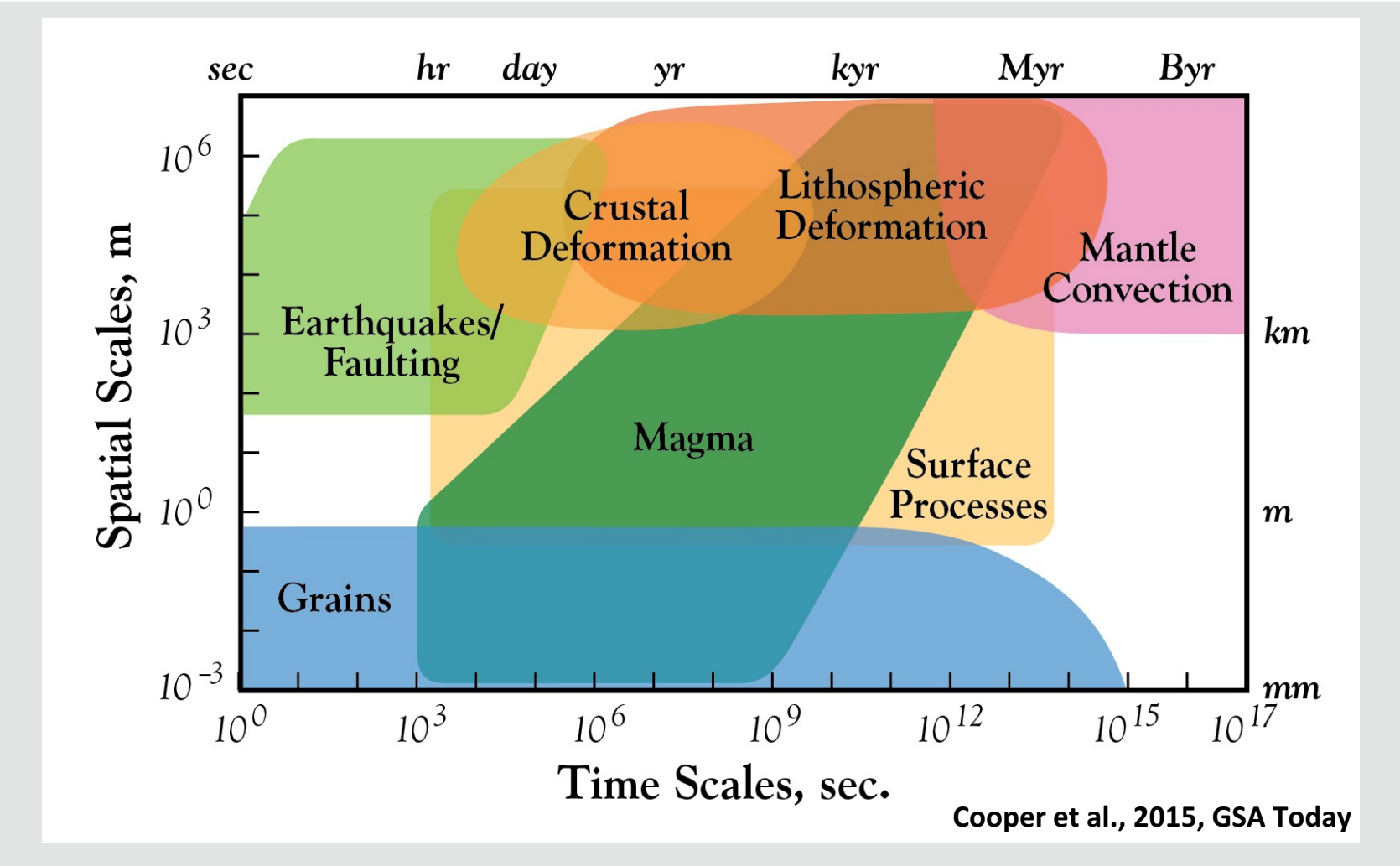

#### *Long-Term Tectonics*

 $10<sup>3</sup>$  to  $10<sup>8</sup>$  years,  $10<sup>'</sup>$ s to  $1000<sup>'</sup>$ s of km

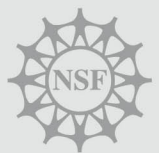

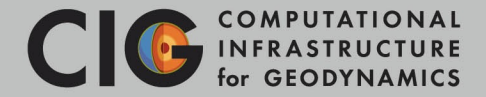

## **Governing Equations (Incompressible Viscous Flow)**

- $\nabla \cdot u = 0$  Conservation of Mass
- $\nabla \cdot \sigma' \nabla P + \rho g = 0$  Conservation of Momentum

$$
\rho c \left( \frac{\partial T}{\partial t} + u \cdot \nabla T \right) = \nabla \cdot K \nabla T + \text{H} \text{ Conservation of Energy}
$$

**Constitutive Relationships (Rheology)** 

 $\sigma' = A^{-1/n} \dot{\varepsilon}^{-1/n} d^{m/n} e$  $Q+PV$  $\frac{Q+PV}{nRT}$  Nonlinear Viscous Flow

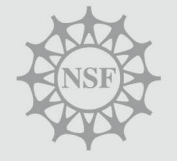

 $\sigma'$ =P sin  $\theta$ +Ccos  $\theta$  **Brittle Failure** 

# Formulate a Hypothesis to Test

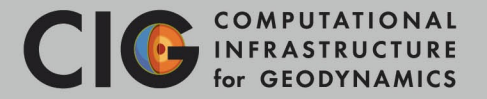

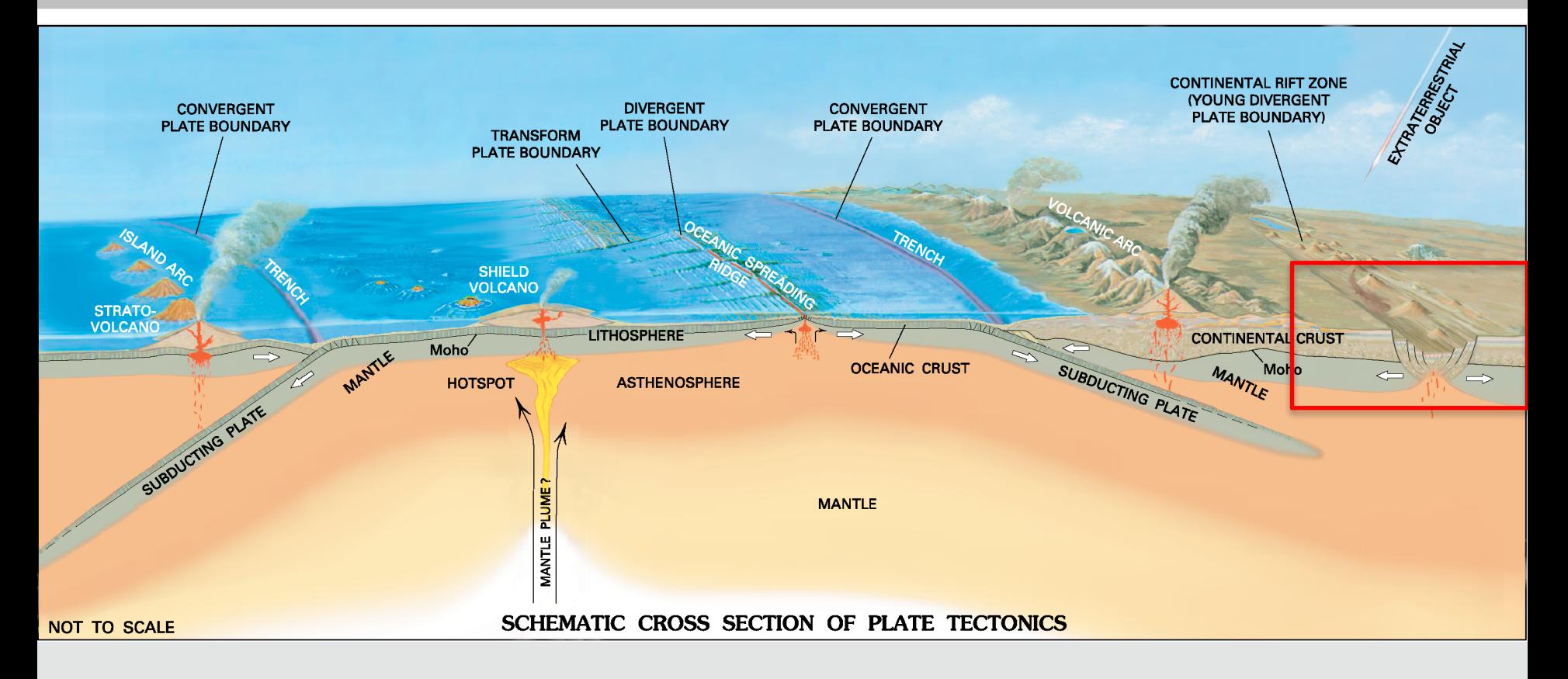

## **Controls on deformation patterns?**

*Rheology, Rates of Deformation, Inheritance, ...* 

*Continental Extension* 

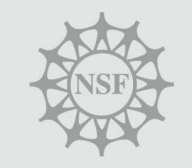

## Numerical Model Design

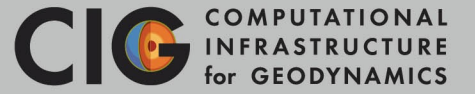

### *Geometry*

 $y = 0$  km

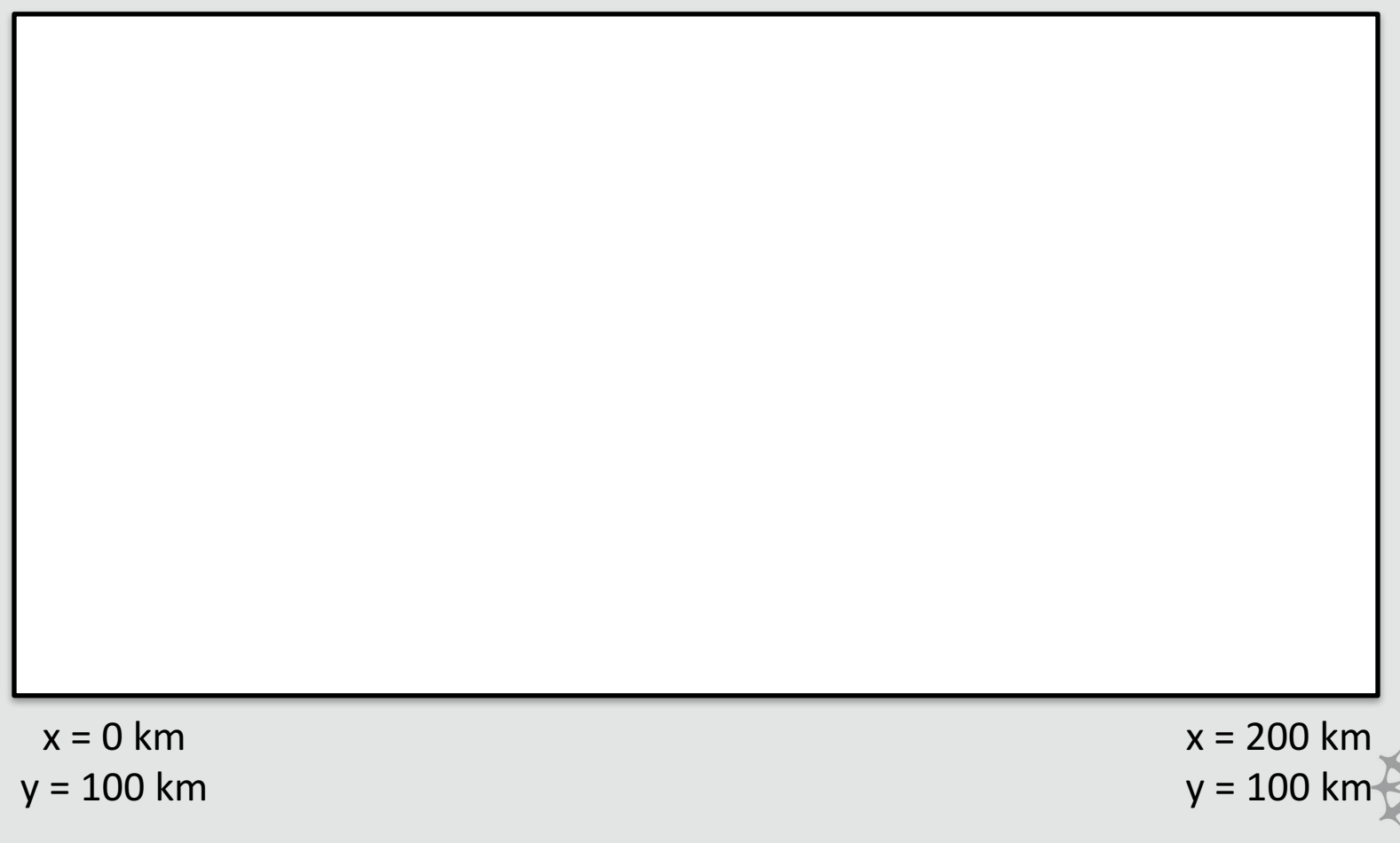

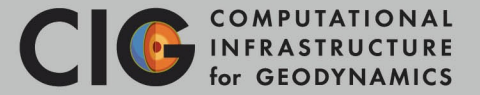

## *Grid Resolution*

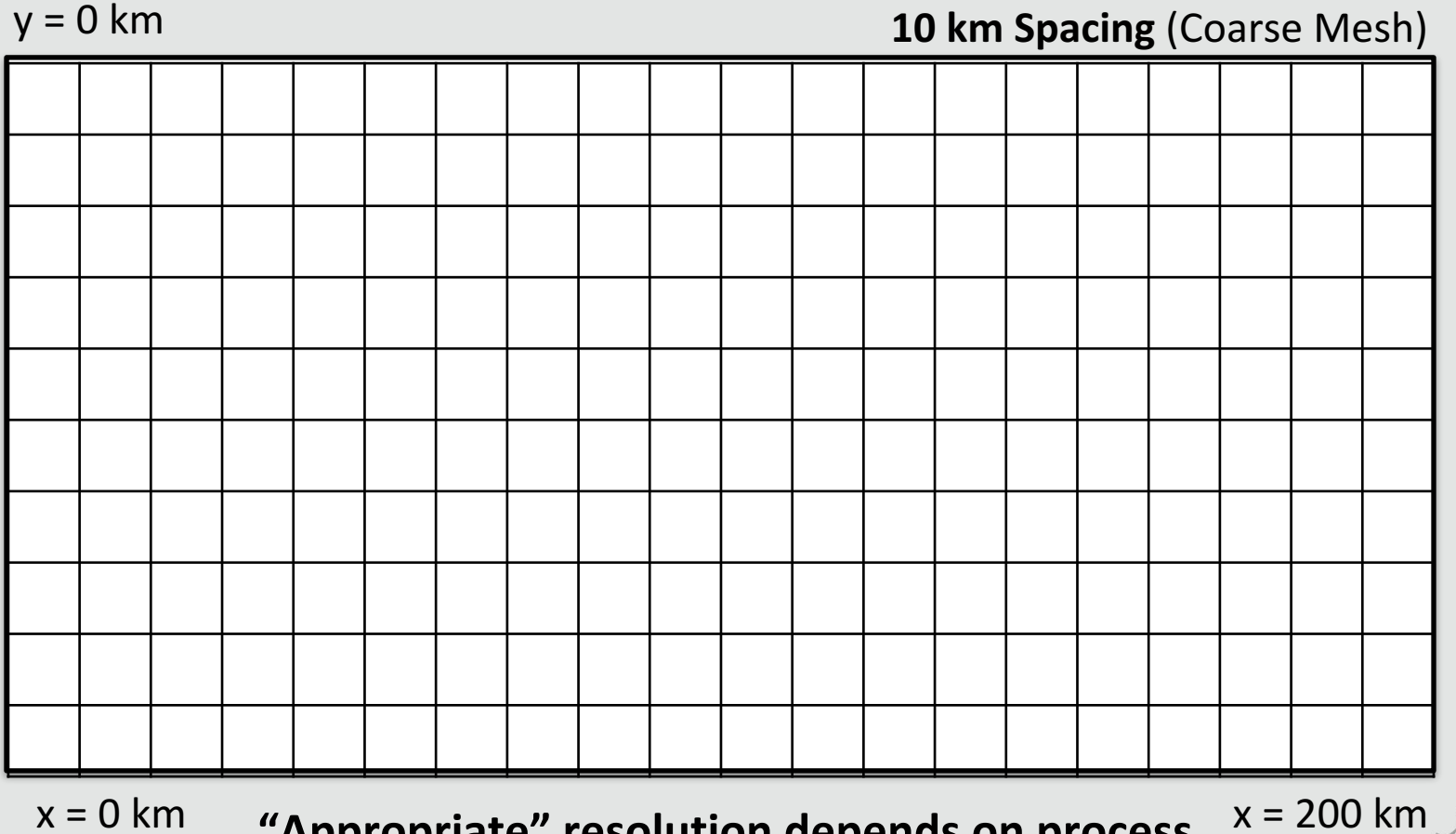

 $y = 100$  km **"Appropriate" resolution depends on process**  $\begin{array}{c} x = 200 \text{ km/s} \\ y = 100 \text{ km/s} \end{array}$ 

**Each study requires a resolution test** 

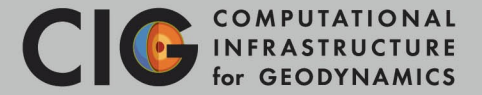

## *Initial Conditions (Lithology)*

 $y = 0$  km

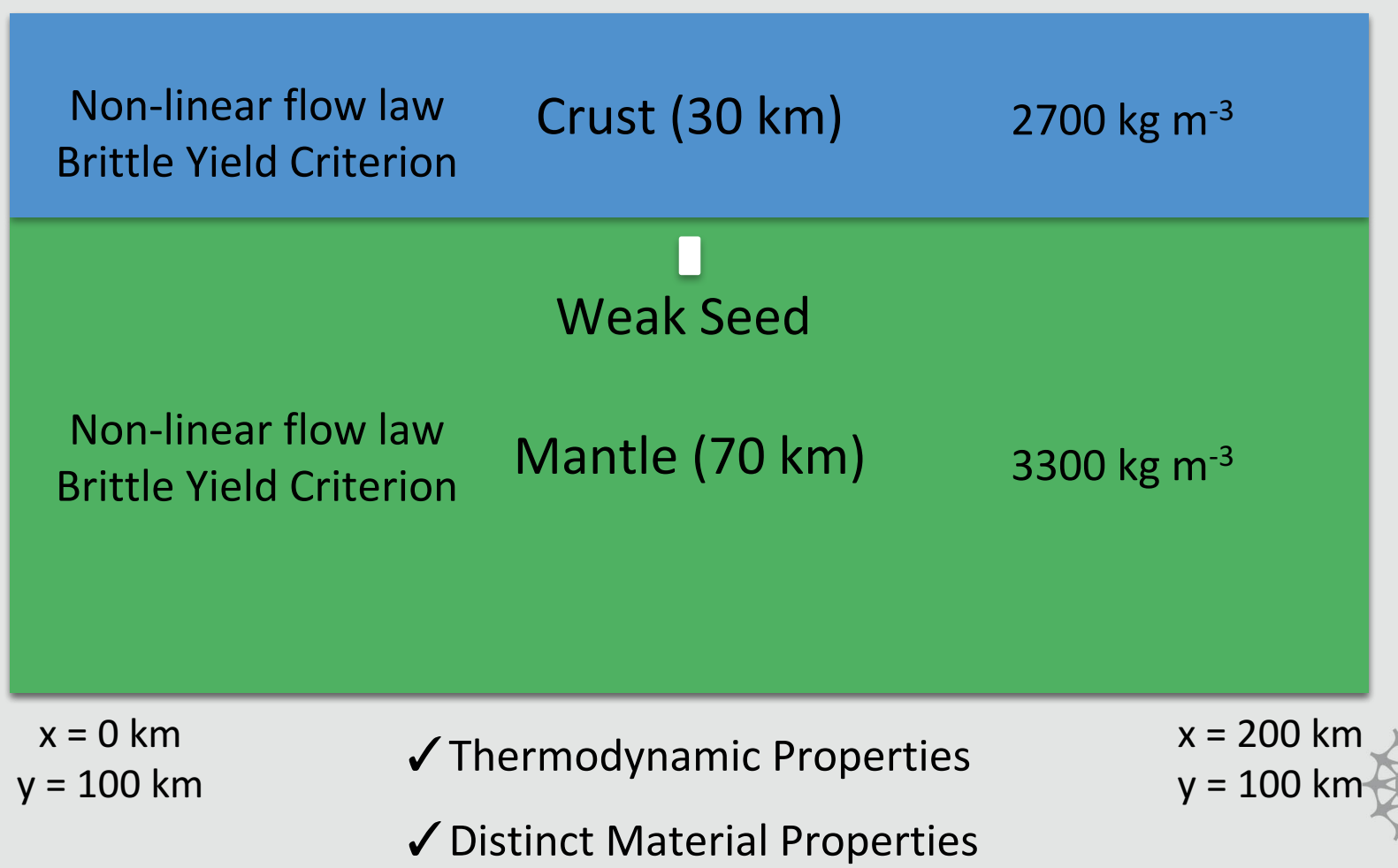

**Variable Temperature (Insulating)**

Variable Temperature (Insulating)

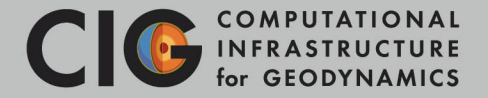

## *Initial and Boundary Conditions (Temperature)*

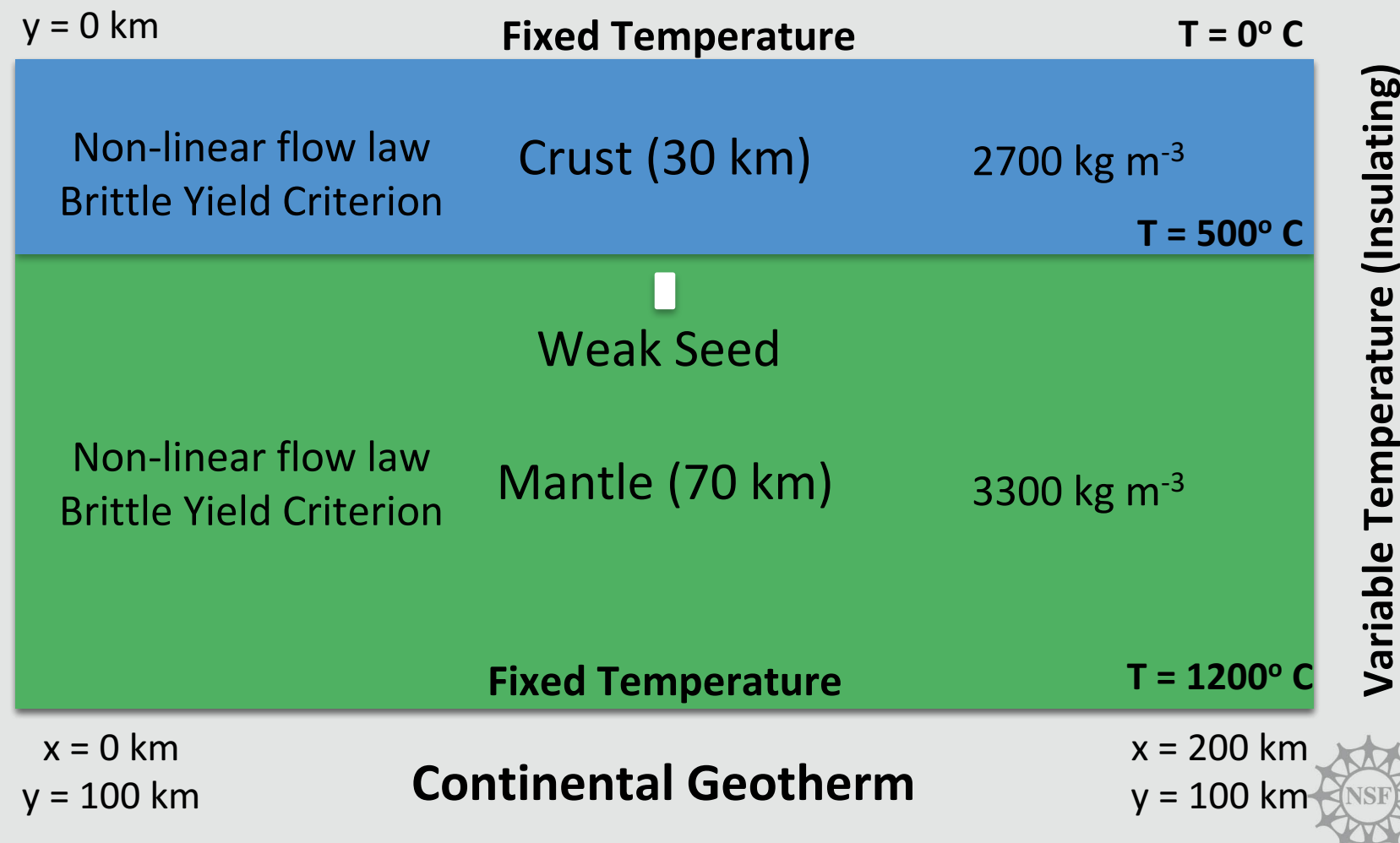

Chapman, 1986, Geol. Soc. Lon. Spec. Pub.

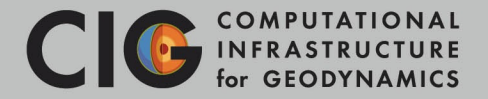

### *Temporal Constrains, Discretization, Solver Settings*

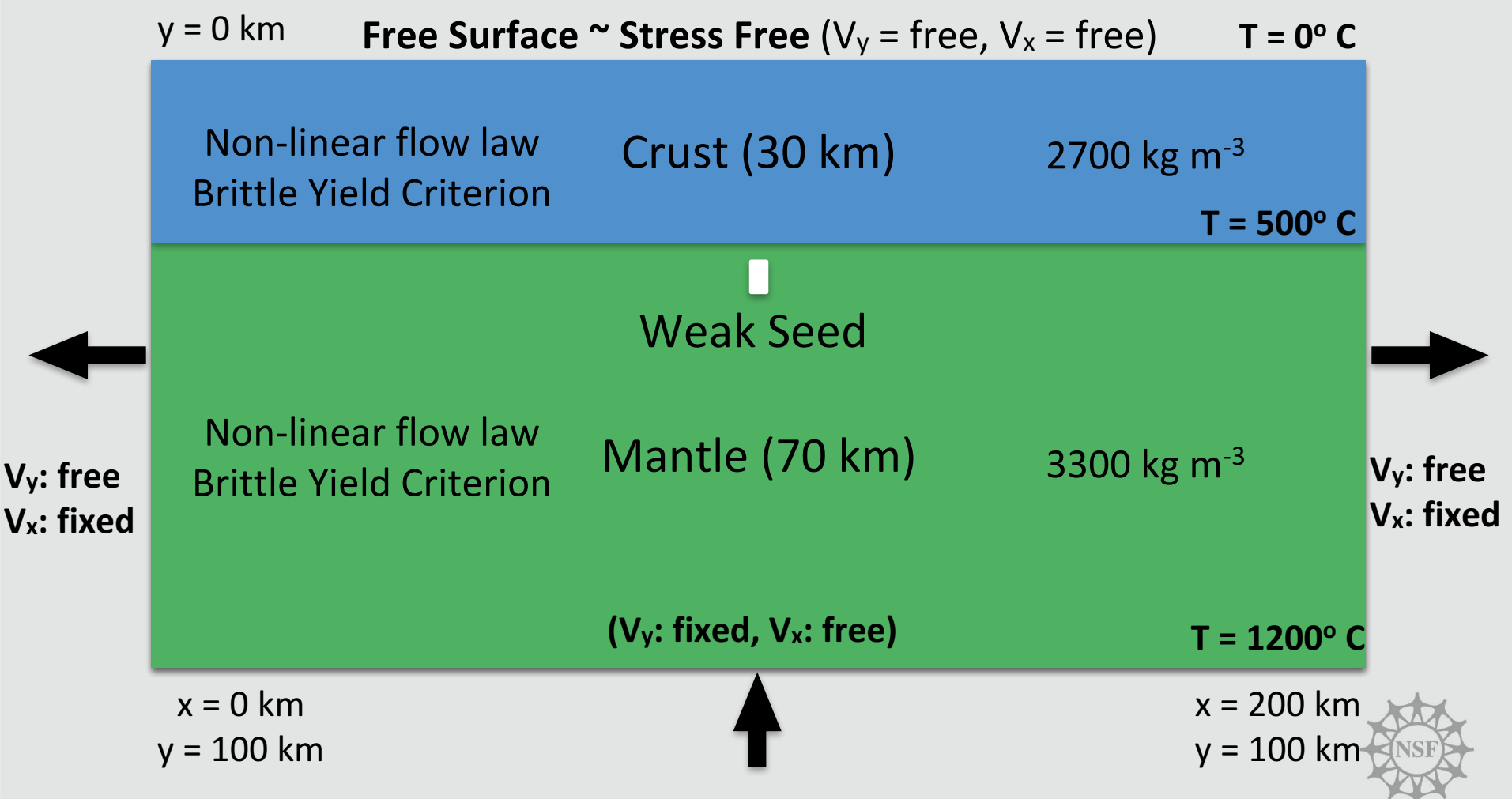

How long will the model run, time step-size, element type, solver tolerance?

**V**y:

**V<sub>x</sub>:** 

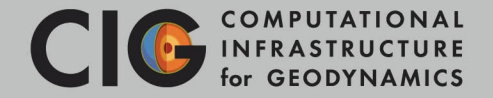

### *Velocity Boundary Conditions*

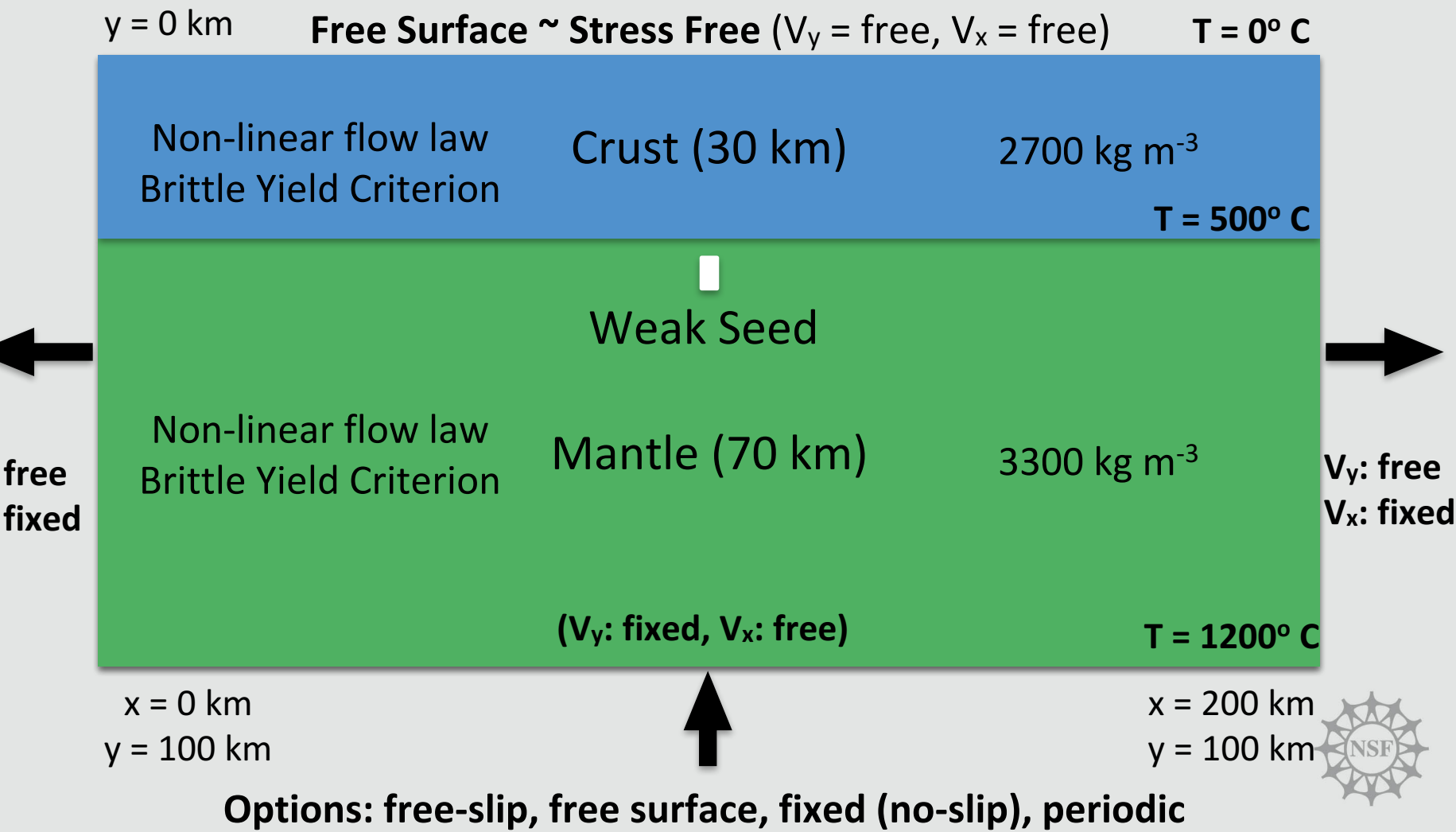

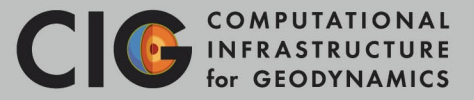

#### **Instructions**

- 1. Open a terminal in the virtual machine
- 2. Copy the continental extension cookbook file to the Desktop

**cp aspect/cookbooks/continental\_extension.prm Desktop/**

3. Rename the file to continental\_extension\_res4km.prm

#### **mv continental\_extension.prm continental\_extension\_res4km.prm**

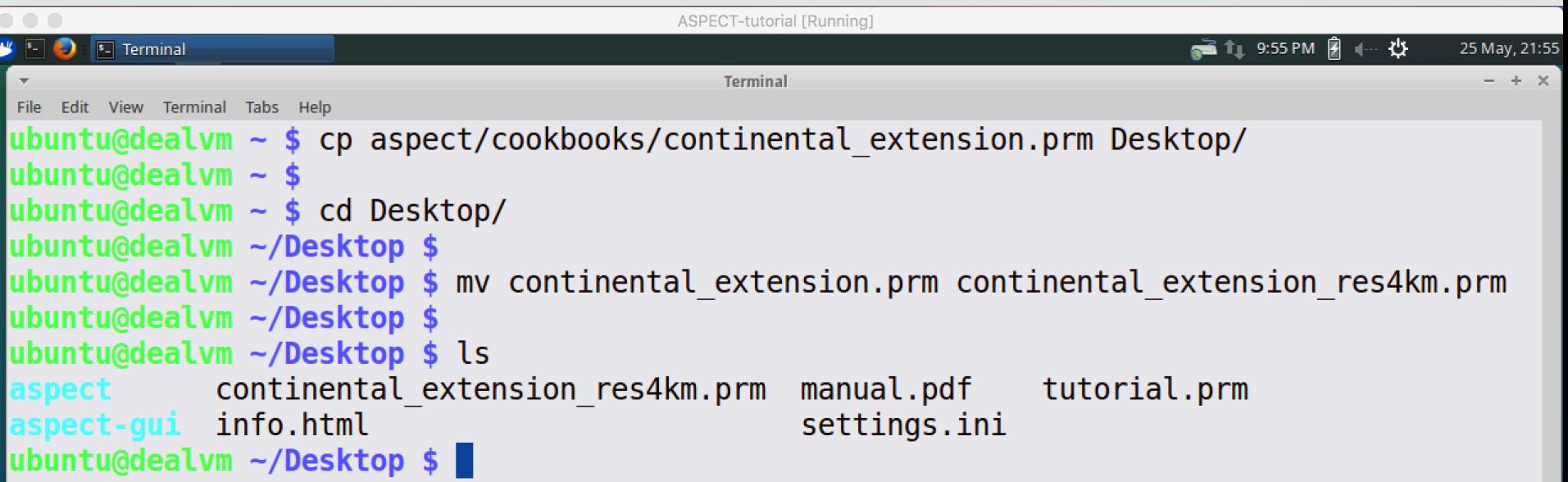

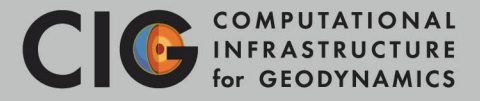

#### **Instructions continued**

- 4. Open continental\_extension\_res4km.prm in a text editor (double click file)
- 5. Change the grid resolution from 2 km to 4 km (see images below)
	- **Change the value of X repetitions from 200 to 100**

#### **Change the value of Y repetitions from 50 to 25**

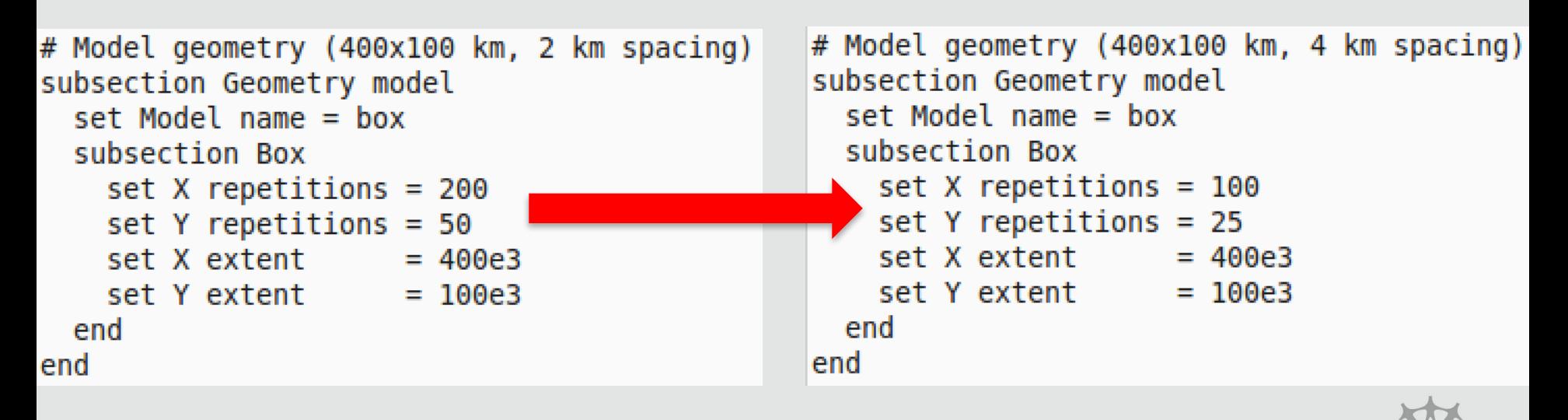

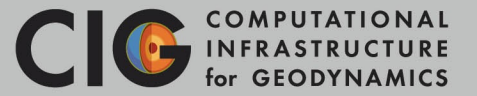

#### **Instructions continued**

6. Run the modified continental extension cookbook

#### **./aspect continental\_extension\_res4km.prm**

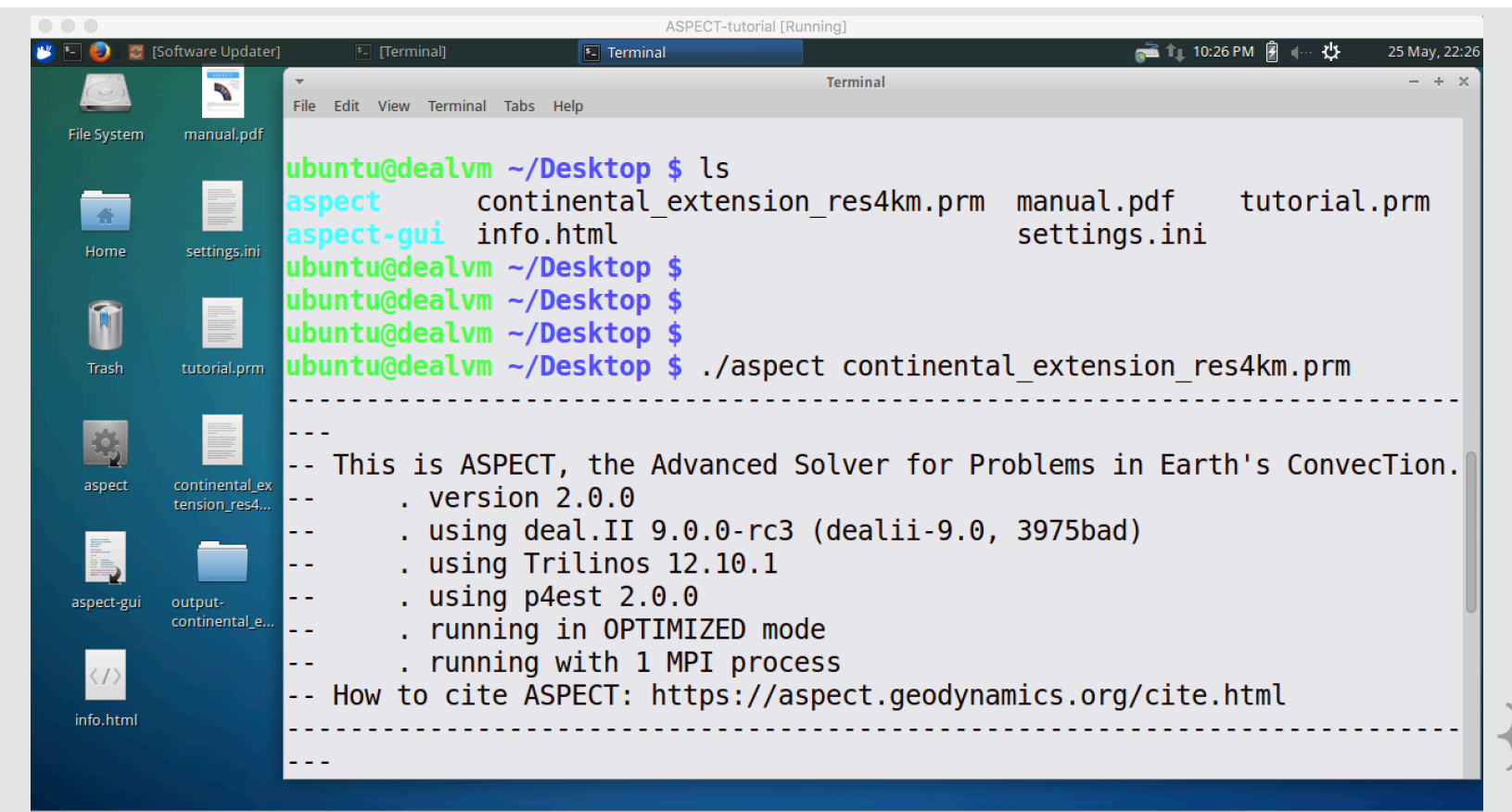

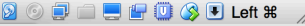

### Parameter File: Global, Geometry & Mesh

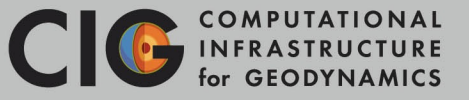

set Dimension  $= 2$ 

set Start time  $= 0$ 

set  $End$  time  $=$  5e6

```
set Use years in output instead of
seconds = true
```

```
set Nonlinear solver scheme = single
Advection, iterated Stokes
```
set Nonlinear solver tolerance  $= 1e-4$ 

```
set Max nonlinear iterations = 10
```
set  $CFL$  number =  $0.5$ 

subsection Geometry model set Model name  $=$  box

subsection Box set X repetitions =  $200$ set Y repetitions =  $50$  $set X extent$  = 400e3 set Y extent  $= 100e3$ end

#### end

subsection Mesh refinement set Initial adaptive refinement  $= 0$ set Initial global refinement  $= 0$ set Time steps between mesh refinement  $= 0$ end

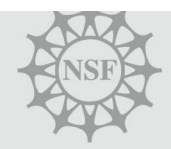

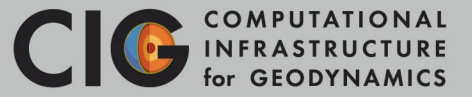

```
subsection Free surface
 set Free surface boundary indicators = top
end
```
subsection Boundary velocity model

set Prescribed velocity boundary indicators = left x: function, right x: function,  $\setminus$ bottom y: function

```
subsection Function
 set Variable names = x, yset Function constants = cm=0.01, year=1
 set Function expression = if (x<200e3, -0.25*cm/year, 0.25*cm/year); 0.125*cm/year;
end
```
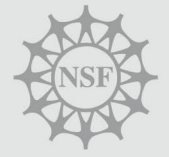

### Parameter File: Initial Temperature

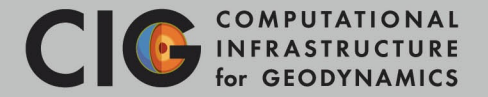

subsection Initial temperature model

```
set Model name = function
```
subsection Function

```
set Variable names = x,y
```

```
set Function constants = h=100e3,ts1=273,ts2=681.5714,ts3=823., \
                       k1=2.5,k2=2.5,k3=3.3,A=1.5e-6,	\
                       qs1=0.0653571,qs2=0.035357,qs3=0.035357,qb3=0.035357
```

```
set Function expression = if((h-y) <=20.e3, \
                           ts1 + (qs1/k1)^*(h-y) - (A^*(h-y)^*(h-y))/(2.0^*k1),
                           if((h-y)>20.e3 \& (h-y)<=30.e3, ts2 + (qs2/k2)*(h-y-20.e3),\lambdats3 + (qs3/k3)*(h-v-30.e3));
```
end

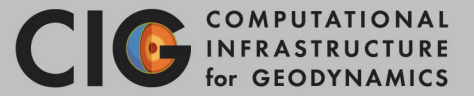

subsection Boundary temperature model

```
set Fixed temperature boundary indicators = bottom, top
set List of model names = box
```
subsection Box

```
set Bottom temperature = 1573
set Top temperature = 273
```
end

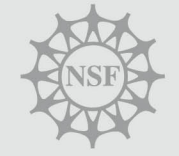

### Parameter File: Composition

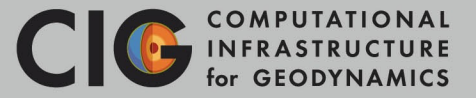

```
subsection Compositional fields
 set Number of fields = 4set Names of fields = upper, lower, mantle, seed
end
```

```
subsection Initial composition model
 set Model name = function
 subsection Function
  set Variable names = x,yset Function expression = if(y>=80.e3, 1, 0); \
                           if(y<80.e3 && y>=70.e3, 1, 0); \
                            if(y<70.e3 && y>-100.e3,1, 0); \
                           if(y<68.e3 && y>60.e3 && x>=198.e3 && x<=202.e3, 1, 0);
 end
```

```
subsection Boundary composition model
 set Fixed composition boundary indicators = bottom
end
```
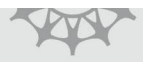

#### Parameter File: Material Properties

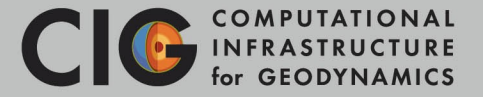

subsection Material model set Model name = visco plastic

subsection Visco Plastic

set Minimum viscosity =  $1e18$ set Maximum viscosity =  $1e26$ 

set Densities = 3300, 2800, 2900, 3300, 300

set Prefactors for dislocation creep  $= 6.52e-16, 8.57e-28, 7.13e-18, 6.52e-16, 7.13e-18$ set Stress exponents for dislocation creep  $=$  3.5, 4.0, 3.0, 3.5, 3.0 set Activation energies for dislocation creep = 530.e3, 223.e3, 345.e3, 530.e3, 345.e3 set Activation volumes for dislocation creep =  $18.$ e-6,  $0.$ ,  $0.$   $0.$   $18.$ e-6,  $0.$ 

# Plasticity parameters set Angles of internal friction  $=$  20., 20., 20., 20., 20. set Cohesions = 20.e6, 20.e6, 20.e6, 20.e6, 20.e6

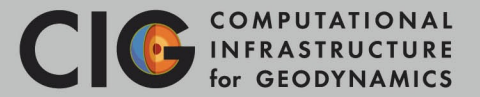

#### **Visualize the model results with Paraview**

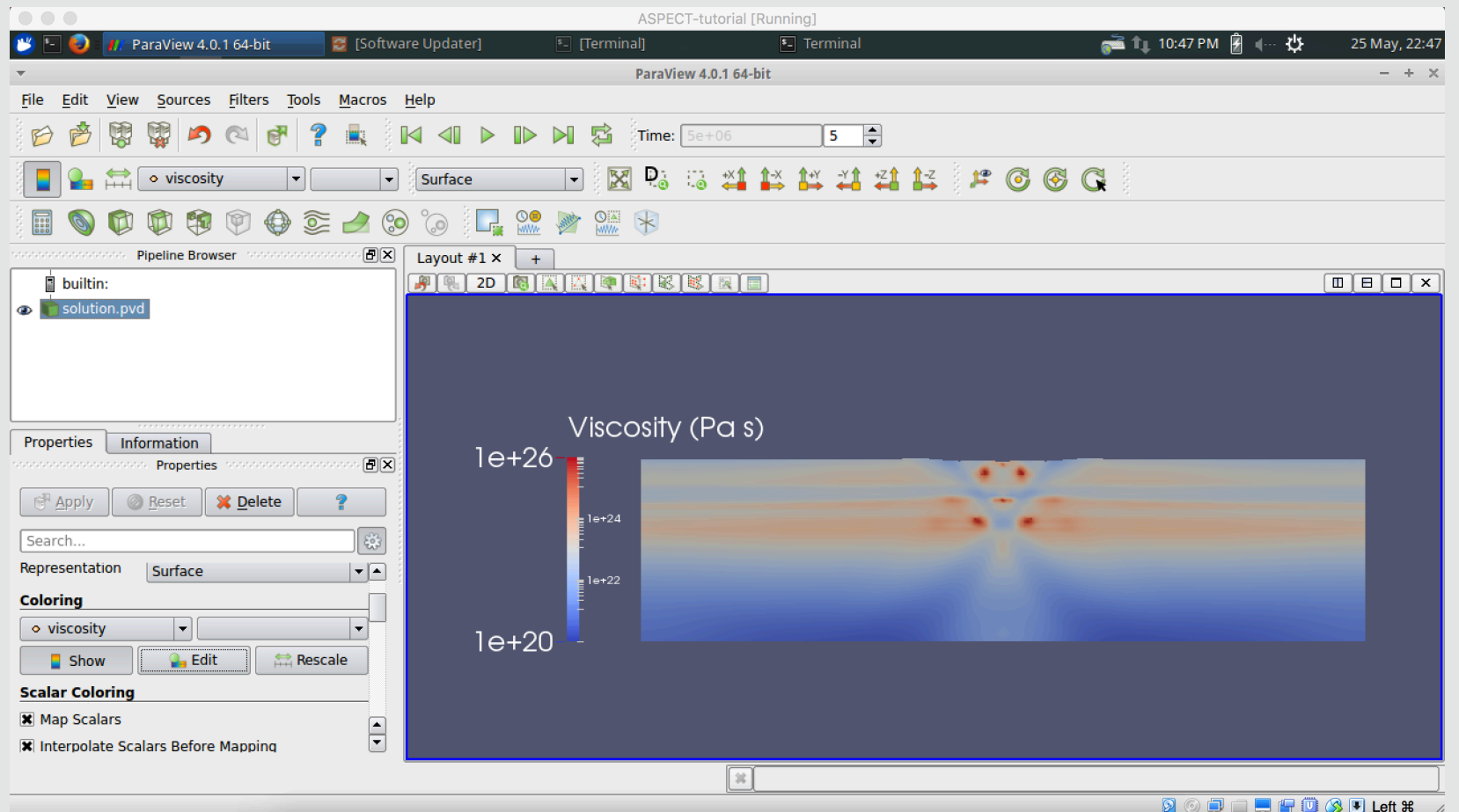

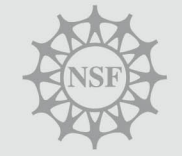

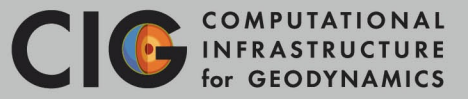

#### *Sensitivity Analysis Parameters*

- **✓ Grid Resolution**
- ✓Particles-Per-Cell
- ✓Time-Step Size
- ✓Model Geometry
- ✓Initial Lithology
- ✓Initial Temperature
- ✓Boundary Conditions
- $\checkmark$  Solver convergence settings
- $\checkmark$  Viscous flow law
- ✓Brittle Yield Mechanism
- $\checkmark$  Brittle parameters
- $\checkmark$  Strain-weakening (magnitude, rate)
- ✓Elastic Constants

As an exercise, try varying **some these parameters in the continental extension cookbook!**

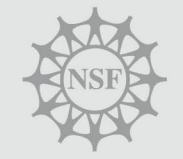